# **abuledu-dvd-client et client lourd - Feature - Fonctionnalité #5116**

## **Création du swap sur la 19.08**

31/07/2020 17:00 - Eric Seigne

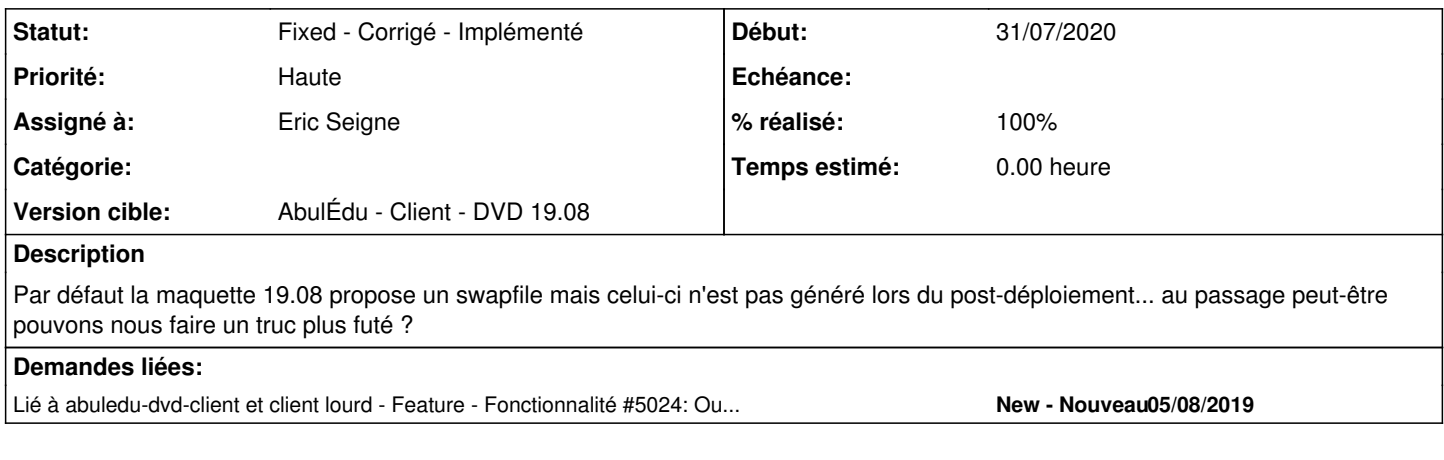

### **Historique**

#### **#1 - 31/07/2020 17:02 - Eric Seigne**

*- % réalisé changé de 0 à 100*

Et voilà une solution "belle" :-)

Dans le script de post-déploiement on

- vérifie s'il reste de la place sur le disque dur
- si c'est le cas on essaye de créer une partition de swap (8, 4 ou 2 Go selon l'espace libre)
- on créé cette partition à la fin du disque pour ne pas bloquer la partition principale et lui permettre d'être étendue plus tard si besoin (si les 40Go de base ne sont pas suffisants)

Si jamais le disque est plein alors on bascule sur le swapfile dans la partition principale.

### **#2 - 01/08/2020 17:21 - Eric Seigne**

*- Lié à Feature - Fonctionnalité #5024: Ouverture du chantier AbulÉdu Client 19.08 ajouté*

#### **#3 - 01/08/2020 17:21 - Eric Seigne**

*- Statut changé de Assigned - En cours à Fixed - Corrigé - Implémenté*